# A little physics

Lecture 3

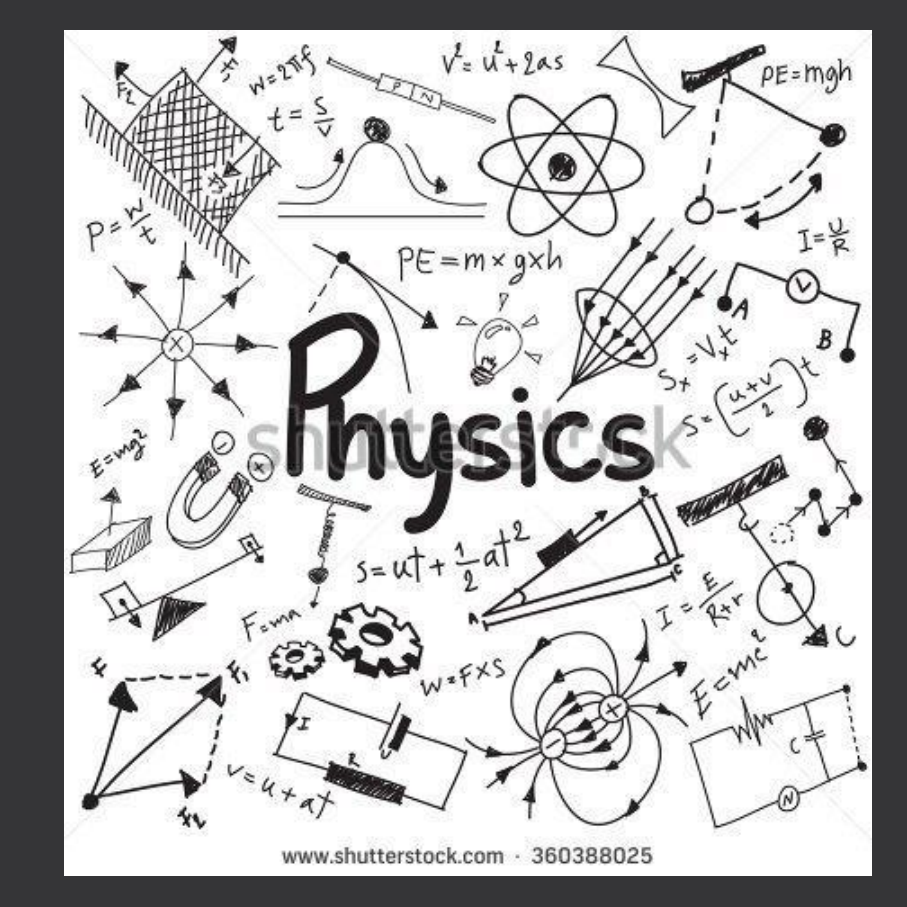

# Why physics?

- Every game developer should know it.
- A good chance to *apply* our vector library
- Typically ~50% of students haven't had *any* physics and ~50% haven't had calculus yet.
	- So…physics and calculus lite
	- I'll try to present this in a more applied way (less theory, some "hand-waving")

# Velocity

- Speed *and* direction
	- So…a vector!
- Example:
	- $\cdot \vec{p}$ : the character's position
	- $\cdot$   $\vec{v}$ : the character's velocity
	- If the character moves with this velocity for **n** seconds…
	- ...the character would now be at  $\vec{p} + n\vec{v}$ .
	- $\cdot$  (in the picture, I'm implying that n  $\sim$  2 seconds)
	- Note: this works in *any* dimension!

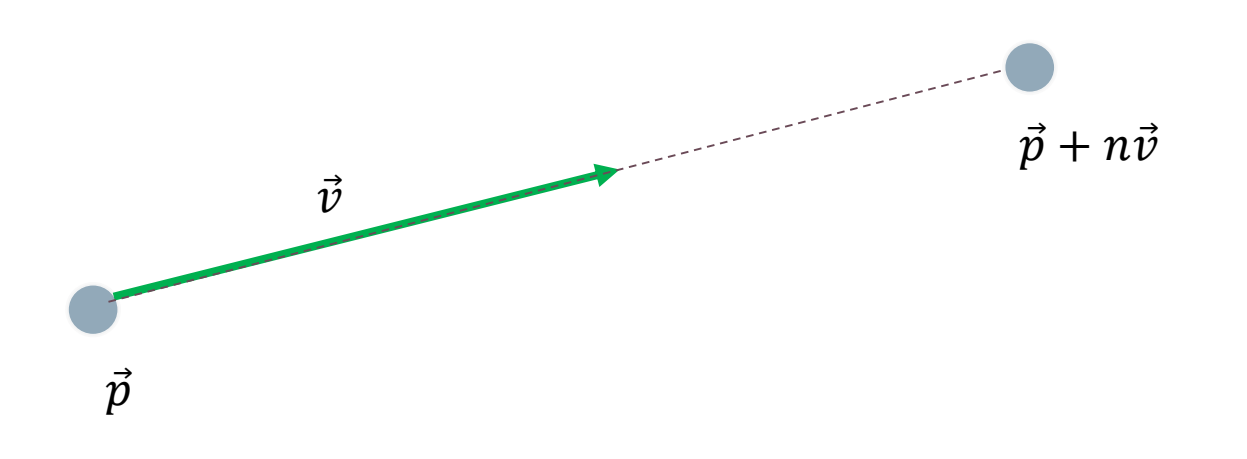

## A word about our game loop

- Two choices:
	- clock = pygame.time.Clock() # Before game loop
		-
- **Unlimited frame-rate**
	- The game loop runs as fast as possible
	- Depending on scene complexity, the time to perform an **iteration** of the game loop varies.
		- $dt = clock.title() / 1000.0$  # Time (in s) since last update
	- Advantage: will run on any machine
	- Disadvantage: dt varies (bad for physics [esp. collision handling], animation systems, etc.)
- **Fixed frame-rate**
	- Each frame, if we're able to reach the target frame rate...
	- …add a small delay
		- dt = clock.tick(60) / 1000.0  $\qquad$  # Should be  $\sim$  1/60 second
	- Advantage: Predictable
	- Disadvantage: Slow machines will look very laggy
- **n** on the previous slide stands for dt (that we just calculated)

# Velocity Integration

#### • Suppose:

- we are doing fixed-frame rate dt's
- a character is moving with velocity v for 5 iterations
- The position at these 5 iterations will be:
	- $\overrightarrow{p1} = \overrightarrow{p0} + \Delta t \cdot \overrightarrow{v}$
	- $\overrightarrow{p2} = \overrightarrow{p1} + \Delta t \cdot \overrightarrow{v}$
	- $\cdot \overrightarrow{p3} = \overrightarrow{p2} + \Delta t \cdot \overrightarrow{v}$
	- $\overrightarrow{p4} = \overrightarrow{p3} + \Delta t \cdot \overrightarrow{v}$
	- $\overrightarrow{p5} = \overrightarrow{p4} + \Delta t \cdot \overrightarrow{v}$
- In code, we'd put this in our game loop:  $p$  += dt \* v
- A mathematician of physicist would say we're doing:

$$
\overrightarrow{pi} = \int_{t=0}^{t=i} \overrightarrow{v} dt
$$

## Units of Measurement

- The unit of measurement depends on the coordinate system
	- Could be pixels if we're using pygame
	- Could be meters (or feet) if doing a physics simulation
	- In 3d graphics, we usually just say "world units"
- When I say "units", think of the context
- Velocity is often measured in units / s
	- pixels / s in pygame
	- Note how our update formula  $(\overline{p\_new} = \overline{p\_old} + \overline{vel} * \Delta t)$ , the units cancel!

#### Variable velocity

- Constant velocity = boring!
- When an object changes speed (or direction), it is being subject to **acceleration**
	- No (real-world) object can start / stop instantaneously
	- Instead, it's a *gradual* change.
	- Acceleration is also a vector quantity.
	- Expressed in units / s2
	- To update velocity (with constant acceleration), we use:

$$
\overrightarrow{vi} = \int_{t=0}^{t=i} \overrightarrow{a} dt
$$

Or in code:

 $v$  += a  $*$  dt

- Note how similar this is to position update!
- Also note how the units cancel / match.
- We usually do this velocity update **and** the position update at the same time

#### Simple Example

• Downwards constant acceleration

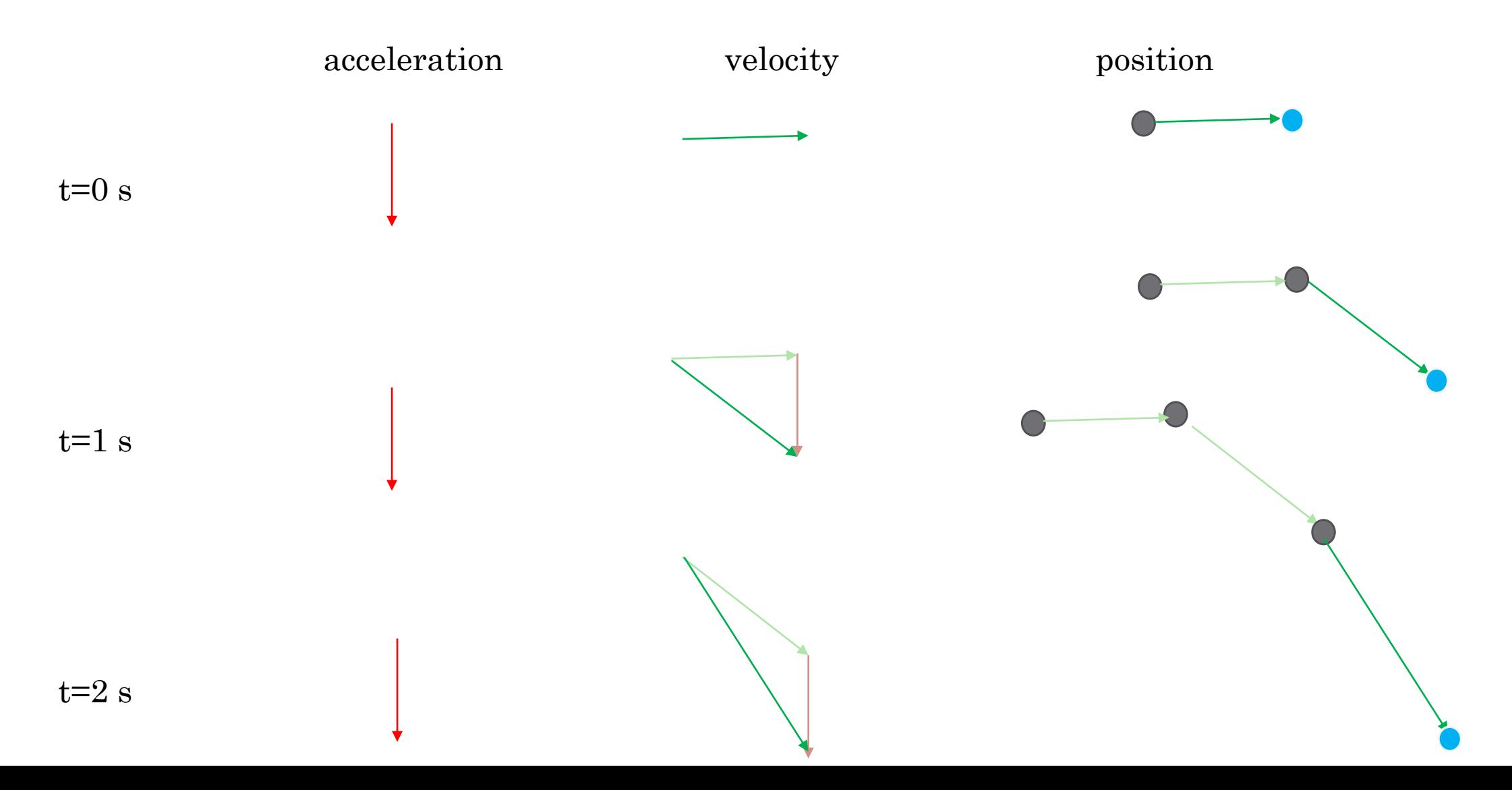

#### Recap

• Do this every frame:

pos += vel \* dt vel  $+=$  accel  $*$  dt

- Called Newton-Euler-1 integration
	- Terrible, but easy (and common)
	- Runga-Kutta-4, Verlet, etc. integrations are much more accurate.

#### Newtons 3 laws of motion

- (paraphrased)
- **First Law**: An object at rest stays at rest and an object in motion stays in motion *unless acted upon by a net force.*
- $\textbf{Second Law: } \vec{F} = m\vec{a}$ 
	- Or perhaps more useful to us:  $\vec{a} =$  $\vec{F}$  $\overline{m}$
- **Third Law**: Whenever a force is applied to body A by body B, an equalmagnitude / opposite-direction force is applied to body B.
- [https://en.wikipedia.org/wiki/Newton's\\_laws\\_of\\_motion](https://en.wikipedia.org/wiki/Newton)

### Planetary Gravity

- All celestial bodies apply gravitational forces to every other celestial body
	- …in the entire universe! <mind blown>
	- The farther apart they are, the less influence they have
	- More massive objects apply a greater force than less massive objects
- **Newton's Law of Universal Gravitation**

$$
\overrightarrow{F_{A\rightarrow B}} = G \frac{m_A m_B}{\left\| \overrightarrow{dir_{A\rightarrow B}} \right\|^2} * \overrightarrow{dir_{A\rightarrow B}}
$$

$$
G = 6.67408x10^{-11} \quad meters^3kg^{-1}s^{-2}
$$

$$
\overrightarrow{F_{B\rightarrow A}}=-\overrightarrow{F_{A\rightarrow B}}
$$

• https://en.wikipedia.org/wiki/Gravitational\_constant